## Introduction to Quantum Computing

#### Ugo Jardonnet

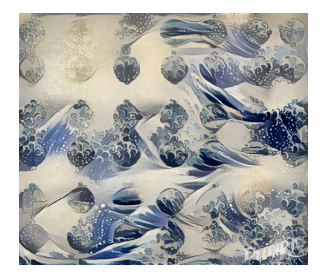

#### December 2017

<span id="page-0-0"></span>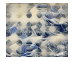

## Table of Contents

#### [A Simple Experiment](#page-2-0)

#### [Mathematical Framework](#page-7-0)

- [Hilbert space and Dirac notation](#page-8-0)
- $\bullet$  [Operators in](#page-12-0)  $H$

#### [Quantum Algorithm](#page-16-0) [Shor's algorithm](#page-17-0)

- 
- [Groover's algorithm](#page-18-0)

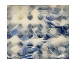

# **Outline**

#### <sup>1</sup> [A Simple Experiment](#page-2-0)

#### [Mathematical Framework](#page-7-0)

• [Hilbert space and Dirac notation](#page-8-0)

[Operators in](#page-12-0) H

#### [Quantum Algorithm](#page-16-0) [Shor's algorithm](#page-17-0) **[Groover's algorithm](#page-18-0)**

<span id="page-2-0"></span>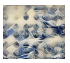

## A Simple Experiment

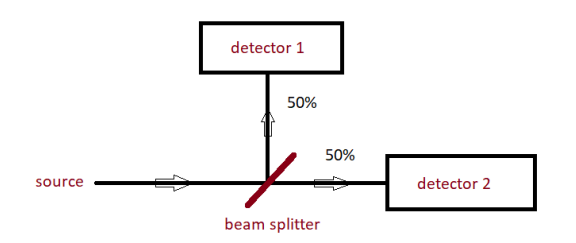

Suppose we have an experimental set-up consisting of a photon source, a beam splitter (half silvered mirror) and a pair of photon detectors. We observe that photons hit each detector 50% of the time.

The simplest explanation here is that the beam splitter has a 50% chance to transmit or reflect each photon.

<span id="page-3-0"></span>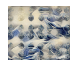

## A Simple Experiment

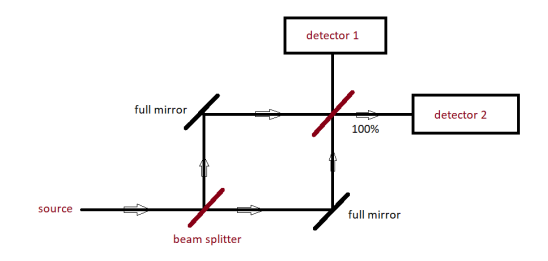

We modify the experiment by adding a second beam splitter and two fully reflecting mirrors. In this modified set-up the result is non-intuitive. The photons do not hit each detector with a 50% chance.

The photons arrive at the same detector, detector 2, 100% of the time.

<span id="page-4-0"></span>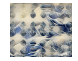

# A Simple Experiment

The mathematical framework of quantum physics models the experiment in a way that correctly predicts the observed outcomes.

The beam splitter can be model by the following operator:  $\frac{1}{\sqrt{2}}$ 2  $\begin{bmatrix} 1 & i \end{bmatrix}$ i 1 1 At each step, photons can be in 2 possible paths noted  $\begin{pmatrix} 1 \ 0 \end{pmatrix}$ 0 ) and  $\binom{0}{1}$ 1 .

At the beginning of the experiment we know from which side photons are hitting the first beam splitter. Meaning the state of the system is known to be path  $1 = \begin{pmatrix} 1 \ 0 \end{pmatrix}$ 0 .

2) After the first beam splitter we get:  $\frac{1}{\sqrt{2}}$ 2  $\begin{bmatrix} 1 & i \end{bmatrix}$ i 1  $\frac{1}{1}$ 0  $= \frac{1}{\sqrt{2}}$ 2  $(1)$ i  $= \frac{1}{2}$ 2  $(1)$ 0  $+$   $\frac{1}{\sqrt{2}}$ 2  $\sqrt{0}$ 1 . We will see later that this mean a  $(\frac{1}{\sqrt{2}})$  $\left(\frac{1}{2}\right)^2 = \left(\frac{1}{\sqrt{2}}\right)^2$  $\left(\frac{1}{2}\right)^2 = \frac{1}{2}$  probability for each outgoing path.  $\begin{bmatrix} 1 & i \end{bmatrix}$  $(1)$ 

**3** After the second beam splitter we get:  $\frac{1}{\sqrt{2}}$ 2 i 1 √ 1 2 i  $= \begin{pmatrix} 0 \\ 1 \end{pmatrix}$ 1  $\big)$ , meaning a 100% probability of observing photons in path 2.

<span id="page-5-0"></span>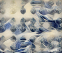

## A Simple Experiment [\[1\]](#page-19-1)

- Photons are modeled as taking a superposition of both paths and physical "gates" as operators modifying the probabilities of measuring photons in each of their possible states.
- Quantum physics can model experiment that cannot be described by classical physics.  $\bullet$
- The exponential processing power needed to model some complex quantum system led to the idea of quantum computing.

<span id="page-6-0"></span>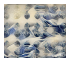

# **Outline**

#### [A Simple Experiment](#page-2-0)

#### <sup>2</sup> [Mathematical Framework](#page-7-0)

- [Hilbert space and Dirac notation](#page-8-0)
- $\bullet$  [Operators in](#page-12-0)  $H$

#### [Quantum Algorithm](#page-16-0) [Shor's algorithm](#page-17-0) **[Groover's algorithm](#page-18-0)**

<span id="page-7-0"></span>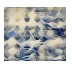

## Hilbert space and Dirac Notation

The state of a n-qbit system is described by a  $2<sup>n</sup>$ -dimensional vector in a finite dimensional complex vector space, referred as a Hilbert space  $H$ .

Vectors from  $H$  basis are called state vectors. They represent the possible states in which gbits can collapse when measured.

#### Dirac Notation

- Vectors in H are written inside a 'ket' as follow  $|v\rangle$
- $\bullet$  The 2<sup>n</sup> basis vectors of H are labeled by their binary index:  $|00\rangle, |01\rangle, ...$

<span id="page-8-0"></span>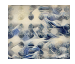

## Dirac Notation

Single-qbit System Example

Each possible state of a single-qbit system can be written as a vector  $\vec{\phi} = \begin{pmatrix} \alpha_1 \ \alpha_2 \end{pmatrix}$  $\alpha_2$ ), with  $\alpha_1, \alpha_2$  complex. Following Dirac notation we get:  $|\phi\rangle = \alpha_1|0\rangle + \alpha_2|1\rangle$ 

The pure state space of a qubit can be represented by a bloch sphere.

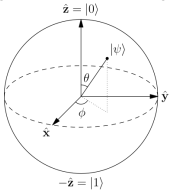

<span id="page-9-0"></span>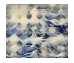

## Dirac Notation

4-abit System Example -  $H$  of dimension 4

 $\overline{\phantom{a}}$  $\overline{\phantom{a}}$  $\overline{\phantom{a}}$  $\overline{\phantom{a}}$ 

$$
\begin{array}{l}\n0 \\
0 \\
0 \\
\end{array} \equiv 2^{nd} \text{ basis vector}
$$
\n
$$
\equiv 0b01^{th} \text{ basis vector, binary 0-indexed}
$$

 $\equiv$  |01) in Dirac notation

the 4 basis vectors are therefore  $B = \{ |00\rangle, |01\rangle, |10\rangle, |11\rangle \}$ . Any vectors in H can then be written as a combination of vectors in B.

<span id="page-10-0"></span>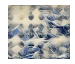

## Dirac Notation

The following Dirac notation and column vector are equivalent:

$$
\sqrt{\frac{2}{3}}|001\rangle + \frac{i}{\sqrt{3}}|111\rangle \Longleftrightarrow \begin{pmatrix} 0\\ \sqrt{\frac{2}{3}}\\ 0\\ \vdots\\ 0\\ \frac{i}{\sqrt{3}} \end{pmatrix}
$$

As you can see, this notation saves space when the dimension is high and the vectors are sparse.

<span id="page-11-0"></span>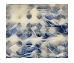

(1)

#### Dual vector and inner product

#### Dual vector

 $\vert x \vert$  - x written inside a 'brac'

A dual vector is obtained by taking the corresponding row matrix of  $x$  and then the complex conjugate of every element (Hermitean conjugate).

This allows writing the **inner product** as  $\langle x|y\rangle$ :

$$
\langle x||y\rangle \equiv \langle x|y\rangle = \begin{pmatrix} x_1 \\ x_2 \end{pmatrix} \cdot \begin{pmatrix} y_1 \\ y_2 \end{pmatrix} = (x_1^* x_2^*) \begin{pmatrix} y_1 \\ y_2 \end{pmatrix} = \Sigma_i^2 x_i^* y_i
$$

where  $c^* = a - bi$  for  $c = a + bi$ 

<span id="page-12-0"></span>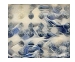

#### Tensor product

#### Tensor product

 $|x\rangle \otimes |y\rangle$  also written  $|x\rangle |y\rangle$  or  $|xy\rangle$ 

Stitch result matrices of multiplying each element  $x_i$  in  $x$  by  $y$ :

$$
|xy\rangle = |x\rangle \otimes |y\rangle = \begin{pmatrix} x_0 \\ x_1 \end{pmatrix} \otimes \begin{pmatrix} y_0 \\ y_1 \end{pmatrix} = \begin{pmatrix} x_0y_0 \\ x_0y_1 \\ x_1y_0 \\ x_1y_1 \end{pmatrix}
$$

Example:

$$
\sqrt{\frac{2}{3}}|01\rangle+\frac{i}{\sqrt(3)}|11\rangle \Longleftrightarrow \sqrt{\frac{2}{3}}|0\rangle \otimes |1\rangle+\frac{i}{\sqrt(3)}|1\rangle \otimes |1\rangle
$$

<span id="page-13-0"></span>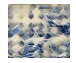

#### [Mathematical Framework](#page-14-0) [Operators in](#page-14-0) H

#### Outer product and Quantum entanglement

Outer product:

.

#### $|x\rangle\langle y|$

Produces an operator that acts as

$$
(|x\rangle\langle y|)|z\rangle=|x\rangle(\langle y|z\rangle)=(\langle y|z\rangle)|x\rangle
$$

A key point of quantum computing is that n-qbits systems can be described by the tensor product of  $n$ vector spaces  $V$  (H of dimension 1) i.e.  $\mathcal{H}^n = \{v_1 \otimes \ldots \otimes v_n, \forall v_i \in V, \forall i \in n\}$ 

quantum Entanglement

The quantum state of each particle cannot be described independently of the others.

<span id="page-14-0"></span>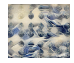

#### **Measurement**

Measurement Principle

A measurement results in the system being in the eigenstate corresponding to the eigenvalue result of the measurement

The measurement principle is an axiom of quantum physics, you cannot prove it is true. It just seems to match what is happening.  $|\psi\rangle = \alpha|0\rangle + \beta|1\rangle$ . The measurement process alters the state of the qubit: the effect of the measurement is that the new state is exactly the outcome of the measurement.

<span id="page-15-0"></span>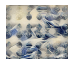

## **Outline**

#### <sup>1</sup> [A Simple Experiment](#page-2-0)

#### [Mathematical Framework](#page-7-0)

[Hilbert space and Dirac notation](#page-8-0)

[Operators in](#page-12-0) H

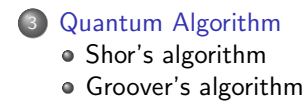

<span id="page-16-0"></span>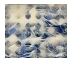

## Shor's Algorithm

Quantum algorithm for integer factorization formulated by Peter Shor in 1994.

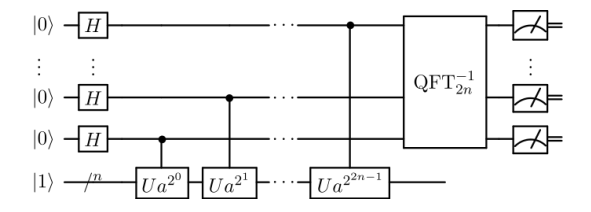

The first part of the algorithm turns the factoring problem into the problem of finding the period of a function, and may be implemented classically. The second part finds the period using the quantum Fourier transform, and is responsible for the quantum speedup.

<span id="page-17-0"></span>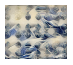

## Groover's Algorithm

Search algorithm in sub-linear time.

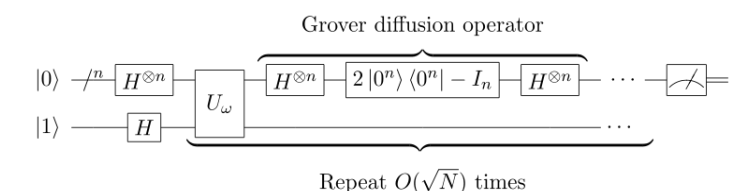

<span id="page-18-0"></span>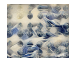

# Bibliography I

#### <span id="page-19-1"></span>F KP Zetie, SF Adams, and RM Tocknell. How does a Mach-Zehnder interferometer work? [https://www.cs.princeton.edu/courses/archive/fall06/cos576/papers/zetie\\_et\\_al\\_mach\\_zehnder00.pdf](https://www.cs.princeton.edu/courses/archive/fall06/cos576/papers/zetie_et_al_mach_zehnder00.pdf). Jan. 2000.

<span id="page-19-0"></span>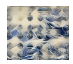